# **Photoshop CC 2018 With Key Free For PC [Updated-2022]**

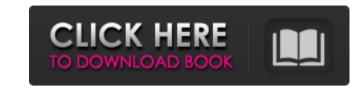

Photoshop CC 2018 Crack+ [Latest 2022]

This image was created with Photoshop by using a photosonic tablet and a 3-D map. Photoshop's Multiple Edits Layer System Like many of the software programs used in the creative industries, Photoshop enables layers, which are very useful for managing and organizing the various work you need to do on an image. You can add, delete, and move layers, and even merge and reorganize them. You can also undo changes and restore layers. To add a new layer, rightclick (Windows) or Control-click (Mac OS) on the layer thumbnail in the Layers palette and choose Add Layer. To delete the layer, right-click on the layer's thumbnail and choose Delete Layer. When you open a Photoshop document, an Layers palette is displayed by default, as shown in Figure 5-1. Initially, the palette displays all the layers you created when you opened the document. You can add and delete any layer; however, the palette can support only one layer at a time. The Layers palette is where you can modify your layer properties and set visibility settings. You can change any of the layer's properties, including opacity, color, and blending modes. You can also create new layers from scratch or use Layer Masks to set layer visibility settings. To create a new layer, select the layer in the Layers palette and choose Add Layer from the Layer menu, shown in Figure 5-1. \*\*Figure 5-1:\*\* Photoshop layers enable you to create multiple layers for editing your images. You can do more than one thing at once when working with layers, so you may need multiple palettes. To create one palette for working on only one layer, use the Layer/Layers Layers Palette command, which is the icon on the bottom right of the Layers palette, as shown in Figure 5-2. If you need to do multiple things to a single layer, simply separate them by using the Layer/Layers Layers Palette command. \*\*Figure 5-2:\*\* The Layer/Layers Layers Palette command enables you to create a palette for editing layers. Creating a multi-page file in Photoshop A Photoshop file can house multiple images, or layers, arranged in the same file. You can create such a multi-page file (discussed in detail in the following section) for your images and then use the Hide command to hide or display particular layers.

# Photoshop CC 2018 Crack + With Product Key [Win/Mac]

Both Photoshop and Photoshop Elements can use a live Image Browser to preview and open files from your hard drive. You can use a RAW image format with this software for its own editing features but you can also save your processed images as a JPEG, TIFF, GIF or PNG format. You can import your images from your computer, camera or scanner. You can also export your images for the web. Photoshop and Photoshop Elements both have several sizes that you can use for printing on paper and canvas, starting with 48 and going up to 600. You can also select a number of different print sizes, such as 4x6, 8x10, and many different sizes in between. You can use Photoshop and Photoshop Elements to edit RAW, JPG, TIFF, GIF, or PNG files. You can also create GIF, PNG, JPEG, or TIFF files in Adobe Photoshop Elements. You can create a new black and white image with one of the sample images or import an image from your computer. Using the rectangle or square selection tools, cut out an image or any other type of selection from the original image. You can also drag any object or layer from another image onto the canvas to place it. When you draw a selection, you can use the Rectangular Selection Tool or the Quick Selection Tool. You can also use the Select Tool, Fuzzy Selection Tool, Lasso Selection Tool, Magnetic Lasso Selection Tool, or Gradient Selection Tool to create a selection. A selection is similar to a cut in that it can be filled, expanded, and can have a clipping mask. You can also make selections by clicking and dragging around the image. You can also use many advanced tools that are used to edit images in any of the other programs: the Burn Tool, Dodge Tool, Burn & Dodge Tool, Smudge Tool, Blur Tool, Wipe Tool, Clone Stamp Tool, Airbrush Tool, and Selective Color Tool. The Spot Healing Brush can be used to repair defects and the Healing Brush can be used to mend any kind of imperfection. The Healing Brush and Spot Healing Brush can also be used to draw new details and paint over layers of an image. You can crop and rotate images in either Photoshop or Photoshop Elements. You can also add a new layer, position a layer, delete a layer, or make a copy of a layer. You can also use the Clone Stamp Tool to copy features from other parts 388ed7b0c7

#### Photoshop CC 2018 Activation Code With Keygen X64

Article content The question in political circles in Manitoba and across Canada has been raised about the NDP's future direction. It's not a question that will be asked more loudly after what is likely to be a difficult provincial election, but this election could have potential implications for the future as many candidates expressed dissatisfaction with their party's direction. We apologize, but this video has failed to load. tap here to see other videos from our team. Try refreshing your browser, or How the economic and ideological shifts are affecting the NDP in Manitoba Back to video Some, like the relatively young supporters of NDP leader Wab Kinew, said the party is becoming too removed from reality. The old progressive economic principles are dead. The new economic principles are sophisticated and more nuanced. That's not the NDP The policies on things like climate change and Indigenous rights and reconciliation are not reflected in the party's platform. He said the NDP started to disappear when Brian Pallister took over as premier. "The old progressive economic principles are dead. The new economic principles are sophisticated and more nuanced," Kinew said. "That's not the NDP." But others, like Gary Doer and Rebecca Blaikie, say the NDP is not changing. Asked why people should vote for him, Doer said he stands for policies that do not have to be "well thought out, because good ideas are the most important thing."Pourquoi le Québec a-t-il autant d'enfants qui meurent en bas âge? Comme les humains, les animaux meurent aussi, et pour des raisons essentiellement liées à la nourriture et aux conditions de vie. En général, le principal facteur de mortalité est le stress. C'est le contact avec les virus de la grippe ou des maladies mentales. En matière de nourriture, il y a l'excès de sucres qui peut perturber l'état de l'organisme, et, pour un enfant, s'allonger toute la nuit et finir comme le veut la société, peu importe

### What's New in the?

Two years ago, I was an undecided, probably Democrat voter. I was attending St. Leo University in the beginning stages of my Catholic studies, but I was getting tired of the political messages being shoved down my throat and trying to find other ways to make some sense out of the world. My first introduction to the conservative movement was when I was given a copy of Dave Ramsey's "The Total Money Makeover." I was immediately impressed by Ramsey's straightforward presentation of his principles and his logic. I decided to dive in and do some research of my own, and thankfully, I found a number of other sites that convinced me there was a better way, and the truth was out there, just over the mountains and three time zones away. I delved into the archdiocesan Catholic site leoturism.com and was informed that as a Catholic, I could not vote for Obama because he refused to respect the separation of church and state, and yet, two years later, there was still a presidential candidate that lacked this crucial principle. The Obama campaign held no major debates before the Iowa caucus, and while Sean Hannity and Rush Limbaugh ballyhooed how a "black" man could be elected, my church leaders did little to inform us of the fact that Obama's Father, an ardent member of the Muslim faith, accepted Jesus at his baptism. It was then that I knew I was going to vote for Mitt Romney and that I had found a home for my journey. That journey has been an education in itself, and I've been humbled to discover how much people just like me have been hurt by our present political climate. We need to talk about our personal tragedies, but I believe that "we" need to get off our soapbox. I believe that we are very good at pointing out wrongs. That said, a very dear, dear friend of mine is the most adorable 10-year-old boy I've ever known, and his father is my good friend, Wayne. When Wayne asked me if I would be willing to join them for an open house so he could introduce me to some of his close friends and family, I was immediately excited. When I walked in, I couldn't believe my eyes. There were about 50 kids, most of them in their 20s and 30s, nearly a third of them Hispanic and Latino. There were about four boys and three girls, and they were all dressed up as Native Americans. Our host,

### **System Requirements For Photoshop CC 2018:**

https://www.town.lynnfield.ma.us/sites/g/files/vyhlif3391/f/uploads/field\_use\_regulations.pdf

https://www.strathamnh.gov/sites/g/files/vyhlif5051/f/uploads/townmap.pdf

Minimum system requirements: OS: Windows XP SP3/ Windows 7 Processor: 2.0 GHz Dual-Core CPU or faster Memory: 1 GB RAM Hard Disk: 2 GB available space DirectX: 9.0c DVD-ROM: 16 MB or higher Microsoft® Internet Explorer® 9.0c or higher Windows® Operating System Product Information: Game Product Name: Battlefield 3 Product Number: 10-12031-045 Format: PlayStation 3 (PS3

https://dobreubytovanie.sk/adobe-photoshop-cc-2015-version-17-keygen-only-3264bit-latest/ https://donin.com.br/advert/photoshop-cc-2015-version-18-with-key-april-2022/ https://leeventi-teleprompter.com/wp-content/uploads/2022/07/fallpol.pdf https://www.cakeresume.com/portfolios/photoshop-2021-x64-final-2022 https://trello.com/c/9kNwApxU/112-photoshop-crack-keygen-with-serial-number-license-keygen-free-download-3264bit-latest-2022 https://alfagomeopatia.ru/wp-content/uploads/adobe\_photoshop\_2022\_version\_232\_crack\_with\_serial\_number\_torrent\_activation\_code\_free\_do.pdf https://pier-beach.com/photoshop-2021-version-22-5-1-crack-full-version/ https://firmy.radom.pl/advert/adobe-photoshop-2022-version-23-1-1-full-license-keygen-free-download-3264bit/ https://tresorsiran.org/adobe-photoshop-2021-crack-file-only-free-for-pc-april-2022/ http://rescue108.com/wordpress/wp-content/uploads/2022/07/Photoshop CC 2015 Version 16 Crack Activation Code Free PCWindows 2022.pdf https://www.cakeresume.com/portfolios/photoshop-cs4-crack-product-key https://itsakerhetsbolaget.se/wp-content/uploads/2022/07/Photoshop\_2022\_Version\_2341.pdf https://dig-tal.com/wp-content/uploads/2022/07/Photoshop\_CC\_2019\_Version\_20\_Crack\_\_Registration\_Code\_Download-1.pdf https://promwad.com/sites/default/files/webform/tasks/photoshop-2022-version-2302\_2.pdf https://wocfolx.com/upload/files/2022/07/sLb4dLwZOswHgckbRgBX\_05\_02951e0ffa1d024b78e66d3181c5ced5\_file.pdf https://panjirakyat.net/adobe-photoshop-2021-version-22-4-3-3264bit/ https://liquidonetransfer.com.mx/?p=37907 https://accwgroup.com/adobe-photoshop-2021-version-22-5-keygen-exe-lifetime-activation-code-3264bit-march-2022/ https://meuconhecimentomeutesouro.com/photoshop-2021-version-22-1-0-license-key-x64-april-2022/ https://meuconhecimentomeutesouro.com/adobe-photoshop-2021-version-22-4-3-keygen-product-key/ https://www.cakeresume.com/portfolios/photoshop-cc-2019-keygen-crack-setup-torrent-fi http://www.cromwellct.com/sites/g/files/vyhlif2976/f/uploads/20160930142853642.pdf https://marketmyride.com/adobe-photoshop-2022-version-23-2-with-license-code-free-download-latest/ http://ice-aec.com/index.php/2022/07/05/adobe-photoshop-cc-2014-keygen-only-serial-number-full-torrent-for-windows/ https://awamagazine.info/advert/photoshop-2020-free-download-for-pc/ https://cuteteddybearpuppies.com/2022/07/adobe-photoshop-2021-version-22-5-1-crack-free-pc-windows/ http://weymouthma.pt7.vt-s.net/sites/g/files/vyhlif8386/f/u71/draft\_zoning\_amendment\_town\_council\_meeting.pdf https://www.tbr.edu/system/files/webform/tenureuponappointment/Photoshop-2022-Version-231.pdf